# The  $\texttt{grfext}$  package

# Heiko Oberdiek <oberdiek@uni-freiburg.de>

# 2007/09/30 v1.0

### Abstract

This package provides macros for adding and reordering graphics extensions of package graphics.

# Contents

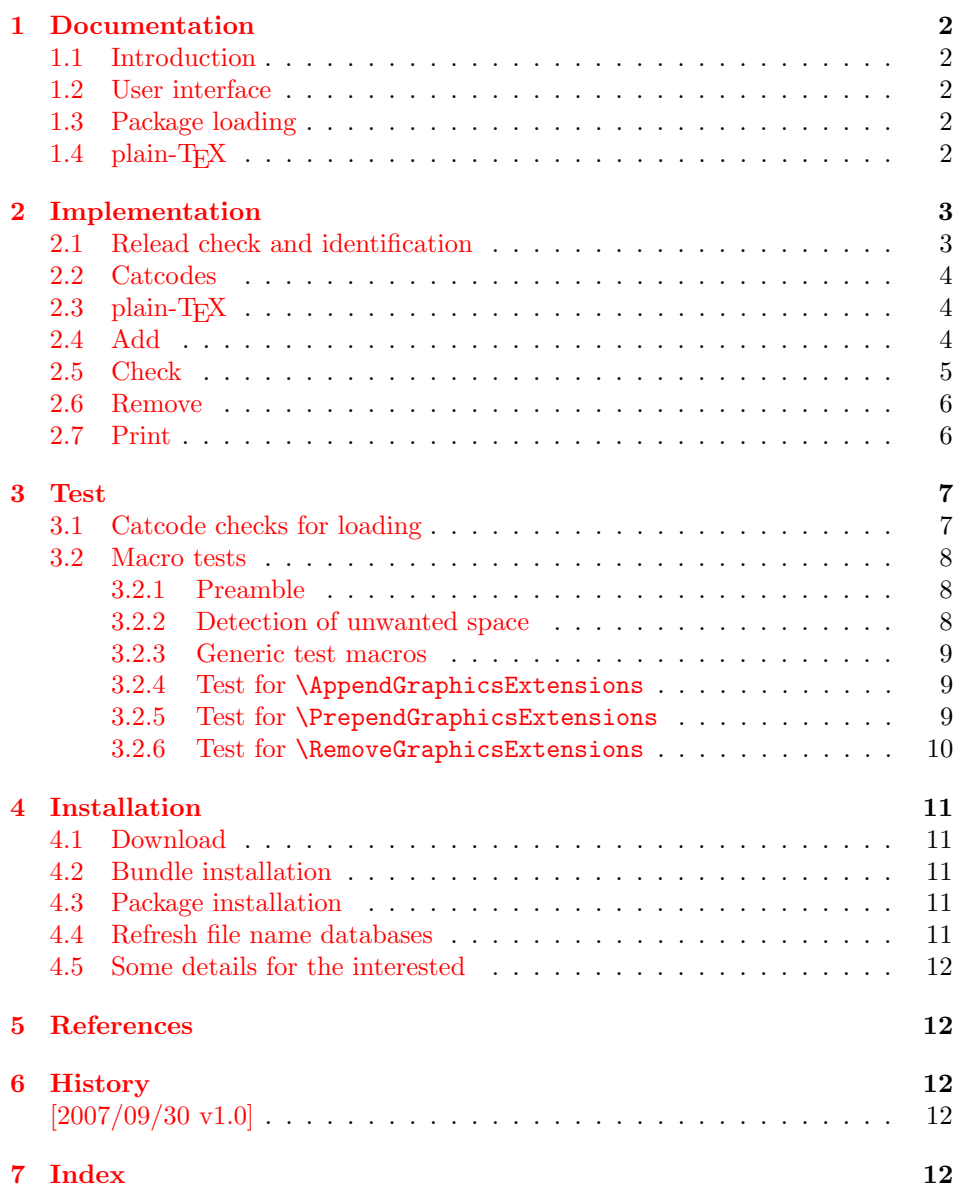

# 1 Documentation

### 1.1 Introduction

<span id="page-1-0"></span>If you are not familiar with LATEX's graphics bundle, please read its documentation grffile [1]. The bundle contains two packages for graphics inclusion: graphics and graphicx. The first one is loaded by the second one that adds a key value interface.

<span id="page-1-1"></span>Graphics files are included in both cases by macro \includegraphics. The file name [ex](#page-11-2)tension can be omitted. Then the graphics package goes through a list of known extensions until it finds the graphics file. This extension list is set by \DeclareGraphicsExtensions. The previous contents of the list is overwritten.

#### 1.2 User interface

<span id="page-1-2"></span>This package grfext provides macros that adds entries to the list or remove them. The list may be empty or even undefined before. It is always defined afterwards, but can be empty (especially after removing entries).

```
\DeltappendGraphicsExtensions * \{ \langle ext\text{-}list \rangle \}\PPrependGraphicsExtensions * \{ \text{ext-list} \}
```
<span id="page-1-5"></span>The argument  $\langle ext\text{-}list\rangle$  is a comma separated list whose entries are file name extensions including the dot. But first the entries are removed from graphics' extension list to avoid multiple occurences of the same extension.

Then macro \AppendGraphicsExtensions adds the entries after the end of graphics' list, whereas macro \PrependGraphicsExtensions puts them in front of the list. The order matters if a graphics file is available in different acceptable formats. Then the first extension wins.

The star version of these commands only adds an extensions, if a specific graphics rule exists for that extension.

 $\text{RemoveGraphics}$ Extensions  $\{ \langle ext\text{-}list \rangle \}$ 

All occurences of file extensions in  $\langle ext\text{-}list\rangle$  are removed from graphics' extension list.

### <span id="page-1-7"></span>1.3 Package loading

<span id="page-1-3"></span>The package does not define any options. It is loaded as usual in  $\mathbb{F}(\mathbb{F}X)$ , e.g.:

```
\usepackage{grfext}
```
\PrintGraphicsExtensions

Macro \PrintGraphicsExtensions writes the current graphics extensions list in the .log file. The macros described before do this automatically after their operation.

### <span id="page-1-6"></span>1.4 plain-TFX

<span id="page-1-4"></span>LATEX's graphics packages can also be used with plain-TEX. The necessary basic LATEX macros are defined in miniltx.tex. This package grfext also relies on it. Example:

```
\input miniltx.tex\relax
\def\Gin@driver{pdftex.def}
\input graphicx.sty\relax
```
\input grfext.sty\relax \resetatcatcode

# <span id="page-2-0"></span>2 Implementation

1  $\langle *package \rangle$ 

### <span id="page-2-1"></span>2.1 Relead check and identification

Reload check, especially if the package is not used with LAT<sub>EX</sub>.

```
2 \begingroup
 3 \catcode44 12 % ,
 4 \catcode45 12 % -
 5 \catcode46 12 % .
 6 \catcode58 12 % :
 7 \catcode64 11 % @
 8 \expandafter\let\expandafter\x\csname ver@grfext.sty\endcsname
 9 \ifcase 0%
10 \ifx\x\relax % plain
11 \else
12 \ifx\x\empty % LaTeX
13 \else
14 1%
15 \forallfi
16 \fi
17 \else
18 \catcode35 6 % #
19 \catcode123 1 % {
20 \catcode125 2 % }
21 \expandafter\ifx\csname PackageInfo\endcsname\relax
22 \det\{x\#1\#2\}23 \immediate\write-1{Package #1 Info: #2.}%
24 }%
25 \else
26 \def\x#1#2{\PackageInfo{#1}{#2, stopped}}%
27 \mathbf{f}28 \x{grfext}{The package is already loaded}%
29 \endgroup
30 \expandafter\endinput
31 \fi
32 \endgroup
Package identification:
33 \begingroup
34 \catcode35 6 % #
35 \catcode40 12 % (
36 \catcode41 12 % )
37 \catcode44 12 % ,
38 \catcode45 12 % -
39 \catcode46 12 % .
40 \catcode47 12 % /
41 \catcode58 12 % :
42 \catcode64 11 % @
43 \catcode123 1 % {
44 \catcode125 2 % }
45 \expandafter\ifx\csname ProvidesPackage\endcsname\relax
46 \def\x#1#2#3[#4]{\endgroup
47 \immediate\write-1{Package: #3 #4}%
48 \xdef#1{#4}%
49 }%
50 \else
51 \def\x#1#2[#3]\{\end{group}52 #2[{#3}]%
```

```
53 \ifx#1\@undefined
54 \xdef#1{#3}%
55 \fi
56 \ifx#1\relax
57 \xdef#1{#3}%
58 \fi
59 }%
60 \quad \text{If}61 \expandafter\x\csname ver@grfext.sty\endcsname
62 \ProvidesPackage{grfext}%
63 [2007/09/30 v1.0 Managing graphics extensions (HO)]
```
#### <span id="page-3-20"></span><span id="page-3-0"></span>2.2 Catcodes

```
64 \begingroup
65 \catcode123 1 % {
66 \catcode125 2 % }
67 \def\x{\endgroup
68 \expandafter\edef\csname grfext@AtEnd\endcsname{%
69 \catcode35 \the\catcode35\relax
70 \catcode64 \the\catcode64\relax
71 \catcode123 \the\catcode123\relax
72 \catcode125 \the\catcode125\relax
73 }%
74 }%
75 \x
76 \catcode35 6 % #
77 \catcode64 11 % @
78 \catcode123 1 % {
79 \catcode125 2 % }
80 \def\TMP@EnsureCode#1#2{%
81 \edef\grfext@AtEnd{%
82 \grfext@AtEnd
83 \catcode#1 \the\catcode#1\relax
84 }%
85 \catcode#1 #2\relax
86 }
87 \TMP@EnsureCode{42}{12}% *
88 \TMP@EnsureCode{44}{12}% ,
89 \TMP@EnsureCode{47}{12}% /
90 \TMP@EnsureCode{58}{12}% :
91 \TMP@EnsureCode{60}{12}% <
92 \TMP@EnsureCode{61}{12}% =
93 \TMP@EnsureCode{62}{12}% >
94 \TMP@EnsureCode{91}{12}% [
95 \TMP@EnsureCode{93}{12}% ]
```
# <span id="page-3-29"></span><span id="page-3-23"></span><span id="page-3-22"></span><span id="page-3-19"></span><span id="page-3-18"></span><span id="page-3-1"></span>2.3 plain- $T_F X$

<span id="page-3-3"></span>\@expandtwoargs Requirement is miniltx.tex, but we need also LATEX's \@expandtwoargs.

```
96 \@ifundefined{@expandtwoargs}{%
```
- \def\@expandtwoargs#1#2#3{%
- <span id="page-3-26"></span>\edef\reserved@a{\noexpand#1{#2}{#3}}%
- <span id="page-3-27"></span>\reserved@a
- }%
- }{}

### <span id="page-3-2"></span>2.4 Add

<span id="page-3-7"></span>\AppendGraphicsExtensions

<span id="page-3-25"></span><span id="page-3-5"></span> \newcommand\*{\AppendGraphicsExtensions}{% \@ifundefined{Gin@extensions}{%

```
104 \let\Gin@extensions\@empty
                            105 }{}%
                            106 \@ifstar{\grfext@Append\grfext@Check}{\grfext@Append\grfext@@Add}%
                            107 }%
            \grfext@Append
                            108 \def\grfext@Append#1#2{%
                            109 \let\grfext@Print\@gobble
                            110 \edef\grfext@next{%
                            111 \noexpand\grfext@Add\noexpand#1{%<br>112 \zap@space#2\@empty
                                     \zap@space#2 \@empty
                            113 }{\noexpand\Gin@extensions,}{}%
                            114 }%
                            115 \grfext@next
                            116 \let\grfext@Print\grfext@@Print
                            117 \grfext@Print\AppendGraphicsExtensions
                            118 }
\PrependGraphicsExtensions
                            119 \newcommand*{\PrependGraphicsExtensions}{%
                            120 \@ifundefined{Gin@extensions}{%
                            121 \let\Gin@extensions\@empty
                            122 }{}%
                            123 \@ifstar{\grfext@Prepend\grfext@Check}{\grfext@Prepend\grfext@@Add}%
                            124 }%
           \grfext@Prepend
                            125 \def\grfext@Prepend#1#2{%
                            126 \let\grfext@Print\@gobble
                            127 \edef\grfext@next{%
                            128 \noexpand\grfext@Add\noexpand#1{%
                            129 \zap@space#2 \@empty
                            130 }{}{,\noexpand\Gin@extensions}%
                            131 }%
                            132 \grfext@next
                            133 \let\grfext@Print\grfext@@Print
                            134 \grfext@Print\PrependGraphicsExtensions
                            135 }
               \grfext@Add
                            136 \def\grfext@Add#1#2{%
                            137 #1{#2}%
                            138 }
              \grfext@@Add
                            139 \def\grfext@@Add#1#2#3{%
                            140 \RemoveGraphicsExtensions{#1}%
                            141 \ifx\Gin@extensions\@empty
                            142 \def\Gin@extensions{#1}%
                            143 \else
                            144 \edef\Gin@extensions{#2#1#3}%
                            145 \fi
                            146 }
                            2.5 Check
             \grfext@Check
```
<span id="page-4-28"></span><span id="page-4-25"></span><span id="page-4-24"></span><span id="page-4-23"></span><span id="page-4-21"></span><span id="page-4-20"></span><span id="page-4-18"></span><span id="page-4-16"></span><span id="page-4-13"></span><span id="page-4-12"></span><span id="page-4-11"></span><span id="page-4-8"></span><span id="page-4-6"></span><span id="page-4-4"></span><span id="page-4-3"></span><span id="page-4-2"></span><span id="page-4-0"></span> \def\grfext@Check#1{% \let\grfext@tmp\@empty \@for\grfext@ext:=#1\do{% \@ifundefined{Gin@rule@\grfext@ext}{%

```
151 }{%
152 \ifx\grfext@tmp\@empty
153 \let\grfext@tmp\grfext@ext
154 \else
155 \edef\grfext@tmp{\grfext@tmp,\grfext@ext}%
156 \fi
157 }%
158 }%
159 \ifx\grfext@tmp\@empty
160 \def\grfext@next##1##2{}%
161 \else
162 \edef\grfext@next{%
163 \noexpand\grfext@@Add{\grfext@tmp}%
164 }%
165 \fi
166 \grfext@next
167 }
```
### <span id="page-5-15"></span><span id="page-5-0"></span>2.6 Remove

<span id="page-5-25"></span>\RemoveGraphicsExtensions

<span id="page-5-23"></span><span id="page-5-13"></span><span id="page-5-12"></span><span id="page-5-11"></span><span id="page-5-10"></span><span id="page-5-9"></span><span id="page-5-7"></span><span id="page-5-6"></span><span id="page-5-5"></span>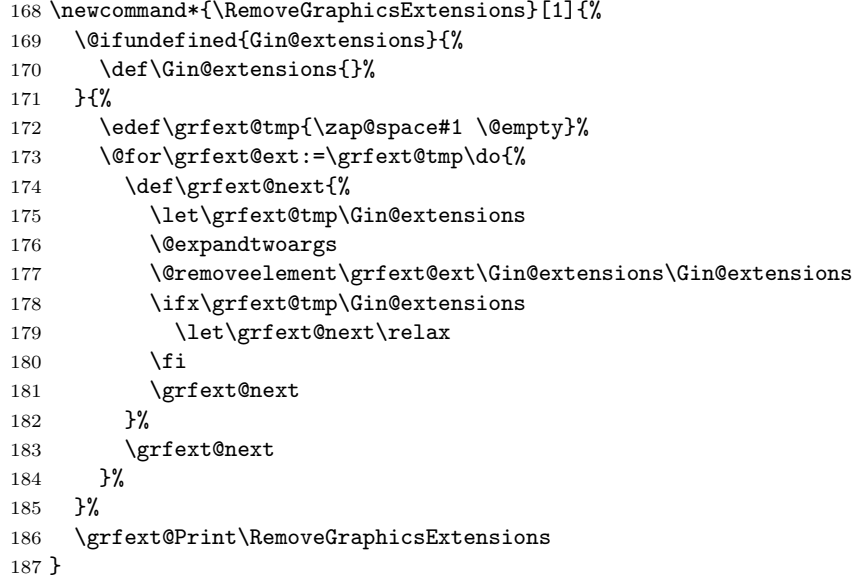

### <span id="page-5-17"></span><span id="page-5-16"></span><span id="page-5-1"></span>2.7 Print

\RequirePackage{infwarerr}[2007/09/09]

<span id="page-5-24"></span>\PrintGraphicsExtensions

<span id="page-5-18"></span> \def\PrintGraphicsExtensions{% \grfext@Print\PrintGraphicsExtensions }

```
\grfext@Print
```

```
192 \def\grfext@Print#1{%
193 \@PackageInfo{grfext}{%
194 Graphics extension search list:\MessageBreak
195 \@ifundefined{Gin@extensions}{%
196 <unavailable>%
197 }{%
198 [\Gin@extensions]%
199 }\MessageBreak
200 \string#1%
201 }%
```

```
202 }
```
#### <span id="page-6-16"></span>\grfext@@Print

```
203 \let\grfext@@Print\grfext@Print
```

```
204 \grfext@AtEnd
205 \langle / \text{package} \rangle
```
# 3 Test

```
Load miniltx for standard catcode test.
206 \langle *test1 \rangle207 \input miniltx.tex\relax
208 \resetatcatcode
209 \langle /test1 \rangle
```
## <span id="page-6-0"></span>3.1 Catcode checks for loading

```
210 \langle *test1 \rangle211 \catcode'\{=1 \%212 \catcode'\}=2 %
213 \catcode'\#=6 %
214 \catcode'\@=11 %
\verb|215 \expandafter\ifx\csname count@\endcsname\relax216 \countdef\count@=255 %
217 \fi
218 \expandafter\ifx\csname @gobble\endcsname\relax
219 \long\def\@gobble#1{}%
220 \fi
221 \expandafter\ifx\csname @firstofone\endcsname\relax
222 \long\def\@firstofone#1{#1}%
223 \fi
224 \expandafter\ifx\csname loop\endcsname\relax
225 \expandafter\@firstofone
226 \else
227 \expandafter\@gobble
228 \fi
229 {%
230 \def\loop#1\repeat{%
231 \def\body{#1}%
232 \iterate
233 }%
234 \def\iterate{%
235 \body
236 \let\next\iterate
237 \else
238 \let\next\relax
239 \setminusfi
240 \next
241 }%
242 \let\repeat=\fi
243 }%
244 \def\RestoreCatcodes{}
245 \count@=0 %
246 \loop
247 \edef\RestoreCatcodes{%
248 \RestoreCatcodes
249 \catcode\the\count@=\the\catcode\count@\relax
250 }%
251 \ifnum\count@<255 %
252 \advance\count@ 1 %
```

```
253 \repeat
254
255 \def\RangeCatcodeInvalid#1#2{%
256 \count@=#1\relax
257 \loop
258 \catcode\count@=15 %
259 \ifnum\count@<#2\relax
260 \advance\count@ 1 %
261 \repeat
262 }
263 \expandafter\ifx\csname LoadCommand\endcsname\relax
264 \def\LoadCommand{\input grfext.sty\relax}%
265 \fi
266 \def\Test{%
267 \RangeCatcodeInvalid{0}{47}%
268 \RangeCatcodeInvalid{58}{64}%
269 \RangeCatcodeInvalid{91}{96}%
270 \RangeCatcodeInvalid{123}{255}%
271 \catcode'\@=12 %
272 \catcode'\\=0 %
273 \catcode'\\{=\} %
274 \catcode'\}=2 %
275 \catcode'\#=6 %
276 \catcode'\[=12 %
277 \catcode'\]=12 %
278 \catcode'\%=14 %
279 \catcode'\ =10 \%280 \catcode13=5 %
281 \LoadCommand
282 \RestoreCatcodes
283 }
284 \Test
285 \csname @@end\endcsname
286 \end
287 \langle /test1 \rangle
```
### <span id="page-7-25"></span><span id="page-7-18"></span><span id="page-7-16"></span><span id="page-7-14"></span><span id="page-7-13"></span><span id="page-7-12"></span><span id="page-7-11"></span><span id="page-7-7"></span><span id="page-7-6"></span><span id="page-7-5"></span><span id="page-7-4"></span><span id="page-7-3"></span><span id="page-7-0"></span>3.2 Macro tests

#### <span id="page-7-1"></span>3.2.1 Preamble

```
288 \langle *test2 \rangle289 \NeedsTeXFormat{LaTeX2e}
290 \nofiles
291 \documentclass{article}
292 \usepackage[pdftex]{graphics}
293 \usepackage{grfext}[2007/09/30]
294 \usepackage{qstest}
295 \IncludeTests{*}
296 \LogTests{log}{*}{*}
297 \makeatletter
```
### <span id="page-7-43"></span><span id="page-7-28"></span><span id="page-7-26"></span><span id="page-7-23"></span><span id="page-7-2"></span>3.2.2 Detection of unwanted space

```
298 \let\orig@qstest\qstest
299 \let\orig@endqstest\endqstest
300 \def\qstest#1#2{%
301 \orig@qstest{#1}{#2}%
302 \setbox0\hbox\bgroup\begingroup\ignorespaces
303 }
304 \def\endqstest{%
305 \endgroup\egroup
306 \Expect*{\the\wd0}{0.0pt}%
307 \orig@endqstest
308 }
```
#### <span id="page-8-0"></span>3.2.3 Generic test macros

```
309 \def\Test{\@ifnextchar\bgroup\TestInitList\TestInitCmd}%
310 \def\TestInitList#1{%
311 \def\Gin@extensions{#1}%
312 \@Test
313 }
314 \def\TestInitCmd#1{%
315 \let\Gin@extensions#1\relax
316 \@Test
317 }
318 \def\@Test#1#2{%
319 \TestCmd{#1}%
320 \expandafter\Expect\expandafter*{\Gin@extensions}{#2}%
321 }
3.2.4 Test for \AppendGraphicsExtensions
322 \begin{qstest}{AppendGraphicsExtensions}{AppendGraphicsExtensions}
323 \let\TestCmd\AppendGraphicsExtensions
324 \Test\@undefined{.test}{.test}%
325 \Test\relax{.test}{.test}%
326 \Test{}{.test}{.test}%
327 \Test{.foo}{.test}{.foo,.test}%
328 \Test{.foo,.bar}{.test}{.foo,.bar,.test}%
329 \Test{.test}{.test}{.test}%
330 \Test{.foo,.test}{.test}{.foo,.test}%
331 \Test{.test,.foo}{.test}{.foo,.test}%
332 \Test{.foo,.test,.bar}{.test}{.foo,.bar,.test}%
333 \Test{.foo}{.test,.bar}{.foo,.test,.bar}%
334 \Test{.foo}{.test,.foo}{.test,.foo}%
335 \Test{.foo}{ .test ,.bar , .x, .y }{.foo,.test,.bar,.x,.y}%
336 \def\TestCmd{\AppendGraphicsExtensions*}%
337 \Test\@undefined{.test}{}%
338 \Test\relax{.test}{}%
339 \Test{}{.test}{}%
340 \Test{.test}{.test}{.test}%
341 \Test{.foo}{.test}{.foo}%
342 \Test{.foo,.bar}{.test}{.foo,.bar}%
343 \Test{.test}{.test}{.test}%
344 \Test{.foo,.test}{.test}{.foo,.test}%
345 \Test{.test,.foo}{.test}{.test,.foo}%
346 \Test{.foo,.test,.bar}{.test}{.foo,.test,.bar}%
347 \Test{.foo}{.test,.bar}{.foo}%
348 \Test{.foo}{.test,.foo}{.foo}%
349 \DeclareGraphicsRule{.test}{test}{.test}{}%
350 \Test\@undefined{.test}{.test}%
351 \Test\relax{.test}{.test}%
352 \Test{}{.test}{.test}%
353 \Test{.foo}{.test}{.foo,.test}%
354 \Test{.foo,.bar}{.test}{.foo,.bar,.test}%
355 \Test{.test}{.test}{.test}%
356 \Test{.foo,.test}{.test}{.foo,.test}%
357 \Test{.test,.foo}{.test}{.foo,.test}%
358 \Test{.foo,.test,.bar}{.test}{.foo,.bar,.test}%
359 \Test{.foo}{.test,.bar}{.foo,.test}%
360 \Test{.foo}{.test,.foo}{.foo,.test}%
361 \DeclareGraphicsRule{.bar}{bar}{.bar}{}%
362 \Test{.foo}{.test,.bar}{.foo,.test,.bar}%
363 \Test{.bar}{.test,.bar}{.test,.bar}%
364 \Test{.bar}{.bar,.test}{.bar,.test}%
365 \end{qstest}
```

```
3.2.5 Test for \PrependGraphicsExtensions
```

```
366 \begin{qstest}{PrependGraphicsExtensions}{PrependGraphicsExtensions}
367 \let\TestCmd\PrependGraphicsExtensions
368 \Test\@undefined{.test}{.test}%
369 \Test\relax{.test}{.test}%
370 \Test{}{.test}{.test}%
371 \Test{.foo}{.test}{.test,.foo}%
372 \Test{.foo,.bar}{.test}{.test,.foo,.bar}%
373 \Test{.test}{.test}{.test}%
374 \Test{.foo,.test}{.test}{.test,.foo}%
375 \Test{.test,.foo}{.test}{.test,.foo}%
376 \Test{.foo,.test,.bar}{.test}{.test,.foo,.bar}%
377 \Test{.foo}{.test,.bar}{.test,.bar,.foo}%
378 \Test{.foo}{.test,.foo}{.test,.foo}%
379 \Test{.foo}{ .test ,.bar , .x, .y }{.test,.bar,.x,.y,.foo}%
380 \def\TestCmd{\PrependGraphicsExtensions*}%
381 \Test\@undefined{.test}{}%
382 \Test\relax{.test}{}%
383 \Test{}{.test}{}%
384 \Test{.test}{.test}{.test}%
385 \Test{.foo}{.test}{.foo}%
386 \Test{.foo,.bar}{.test}{.foo,.bar}%
387 \Test{.test}{.test}{.test}%
388 \Test{.foo,.test}{.test}{.foo,.test}%
389 \Test{.test,.foo}{.test}{.test,.foo}%
390 \Test{.foo,.test,.bar}{.test}{.foo,.test,.bar}%
391 \DeclareGraphicsRule{.test}{test}{.test}{}%
392 \Test\@undefined{.test}{.test}%
393 \Test\relax{.test}{.test}%
394 \Test{}{.test}{.test}%
395 \Test{.foo}{.test}{.test,.foo}%
396 \Test{.foo,.bar}{.test}{.test,.foo,.bar}%
397 \Test{.test}{.test}{.test}%
398 \Test{.foo,.test}{.test}{.test,.foo}%
399 \Test{.test,.foo}{.test}{.test,.foo}%
400 \Test{.foo,.test,.bar}{.test}{.test,.foo,.bar}%
401 \Test{.foo}{.test,.bar}{.test,.foo}%
402 \Test{.foo}{.test,.foo}{.test,.foo}%
403 \DeclareGraphicsRule{.bar}{bar}{.bar}{}%
404 \Test{.foo}{.test,.bar}{.test,.bar,.foo}%
405 \Test{.bar}{.test,.bar}{.test,.bar}%
406 \Test{.bar}{.bar,.test}{.bar,.test}%
407 \end{qstest}
3.2.6 Test for \RemoveGraphicsExtensions
```

```
408 \begin{qstest}{RemoveGraphicsExtensions}{RemoveGraphicsExtensions}
409 \let\TestCmd\RemoveGraphicsExtensions
410 \Test\@undefined{.test}{}%
411 \Test\relax{.test}{}%
412 \Test{}{.test}{}%
413 \Test{.foo}{.test}{.foo}%
414 \Test{.foo,.bar}{.test}{.foo,.bar}%
415 \Test{.test}{.test}{}%
416 \Test{.foo,.test}{.test}{.foo}%
417 \Test{.test,.foo}{.test}{.foo}%
418 \Test{.foo,.test,.bar}{.test}{.foo,.bar}%
419 \Test{.test,.test}{.test}{}%
420 \Test{.foo,.test,.bar,.test,.test,.bar}{.test}{.foo,.bar,.bar}%
421 \Test{.foo,.test,.bar,.foo,.test,.bar}{.test,.bar}{.foo,.foo}%
422 \Test{.foo,.test,.bar,.foo,.test,.bar}{ .test , .bar }{.foo,.foo}%
423 \end{qstest}
424 \begin{document}
425 \end{document}
```
426  $\langle /test2 \rangle$ 

### 4 Installation

### 4.1 Download

<span id="page-10-0"></span>Package. This package is available on CTAN<sup>1</sup>:

<span id="page-10-1"></span>CTAN:macros/latex/contrib/oberdiek/grfext.dtx The source file.

CTAN:macros/latex/contrib/oberdiek/grfe[xt](#page-10-5).pdf Documentation.

Bundle. [All the packages of the bundle 'oberdiek' a](ftp://ftp.ctan.org/tex-archive/macros/latex/contrib/oberdiek/grfext.dtx)re also available in a TDS compliant ZIP archive. There the packages are already unpacked and the docu[mentation files are generated. The files and directories](ftp://ftp.ctan.org/tex-archive/macros/latex/contrib/oberdiek/grfext.pdf) obey the TDS standard.

CTAN:install/macros/latex/contrib/oberdiek.tds.zip

TDS refers to the standard "A Directory Structure for TEX Files" (CTAN:tds/ tds.pdf). Directories with texmf in their name are usually organized this way.

#### [4.2 Bundle installation](ftp://ftp.ctan.org/tex-archive/install/macros/latex/contrib/oberdiek.tds.zip)

[Unpack](ftp://ftp.ctan.org/tex-archive/tds/tds.pdf)ing. Unpack the oberdiek.tds.zip in the TDS tree (als[o known as](ftp://ftp.ctan.org/tex-archive/tds/tds.pdf) texmf tree) of your choice. Example (linux):

```
unzip oberdiek.tds.zip -d "/texmf
```
Script installation. Check the directory TDS:scripts/oberdiek/ for scripts that need further installation steps. Package attachfile2 comes with the Perl script pdfatfi.pl that should be installed in such a way that it can be called as pdfatfi. Example (linux):

```
chmod +x scripts/oberdiek/pdfatfi.pl
cp scripts/oberdiek/pdfatfi.pl /usr/local/bin/
```
#### 4.3 Package installation

Unpacking. The .dtx file is a self-extracting docstrip archive. The files are extracted by running the  $.$ dtx through plain-T<sub>E</sub>X:

<span id="page-10-3"></span>tex grfext.dtx

TDS. Now the different files must be moved into the different directories in your installation TDS tree (also known as texmf tree):

```
grfext.sty \rightarrow tex/latex/oberdiek/grfext.sty
grfext.pdf \rightarrow doc/latex/oberdiek/grfext.pdf
\texttt{test/grfext-test1.tex} \rightarrow \texttt{doc/lates/oberdiek/test/grfext-test1.tex}\texttt{test/grfext-test2.tex} \rightarrow \texttt{doc/lates/oberdiek/test/grfext-test2.tex}grfext. dt x \rightarrow source/lates/oberdiek/grfext. dt x
```
If you have a docstrip.cfg that configures and enables docstrip's TDS installing feature, then some files can already be in the right place, see the documentation of docstrip.

### 4.4 Refresh file name databases

If your TEX distribution (teTEX, mikTEX,  $\dots$ ) relies on file name databases, you must refresh these. For example, teTEX users run texhash or mktexlsr.

<span id="page-10-5"></span><span id="page-10-4"></span><sup>1</sup>ftp://ftp.ctan.org/tex-archive/

### 4.5 Some details for the interested

Attached source. The PDF documentation on CTAN also includes the .dtx source file. It can be extracted by AcrobatReader 6 or higher. Another option is pdftk, e.g. unpack the file into the current directory:

<span id="page-11-0"></span>pdftk grfext.pdf unpack\_files output .

**Unpacking with LATEX.** The  $\cdot$ **dtx** chooses its action depending on the format:

plain-T<sub>E</sub>X: Run docstrip and extract the files.

LATEX: Generate the documentation.

If you insist on using  $L^2T_FX$  for docstrip (really, docstrip does not need  $L^2T_FX$ ), then inform the autodetect routine about your intention:

```
latex \let\install=y\input{grfext.dtx}
```
Do not forget to quote the argument according to the demands of your shell.

Generating the documentation. You can use both the .dtx or the .drv to generate the documentation. The process can be configured by the configuration file ltxdoc.cfg. For instance, put this line into this file, if you want to have A4 as paper format:

```
\PassOptionsToClass{a4paper}{article}
```
An example follows how to generate the documentation with pdfLAT<sub>EX</sub>:

```
pdflatex grfext.dtx
makeindex -s gind.ist grfext.idx
pdflatex grfext.dtx
makeindex -s gind.ist grfext.idx
pdflatex grfext.dtx
```
### 5 References

<span id="page-11-1"></span>[1] David Carlisle, Sebastian Rahtz: The graphics package; 2006/02/20 v1.0o; CTAN:macros/latex/required/graphics/graphics.dtx.

### <span id="page-11-2"></span>6 History

#### $[2007/09/30 \text{ v}1.0]$

• First public version,

# 7 Index

Numbers written in italic refer to the page where the corresponding entry is described; numbers underlined refer to the code line of the definition; numbers in roman refer to the code lines where the entry is used.

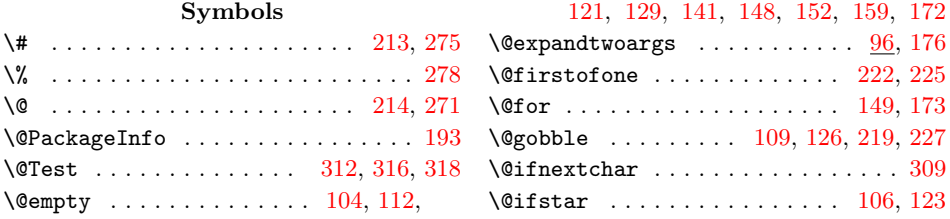

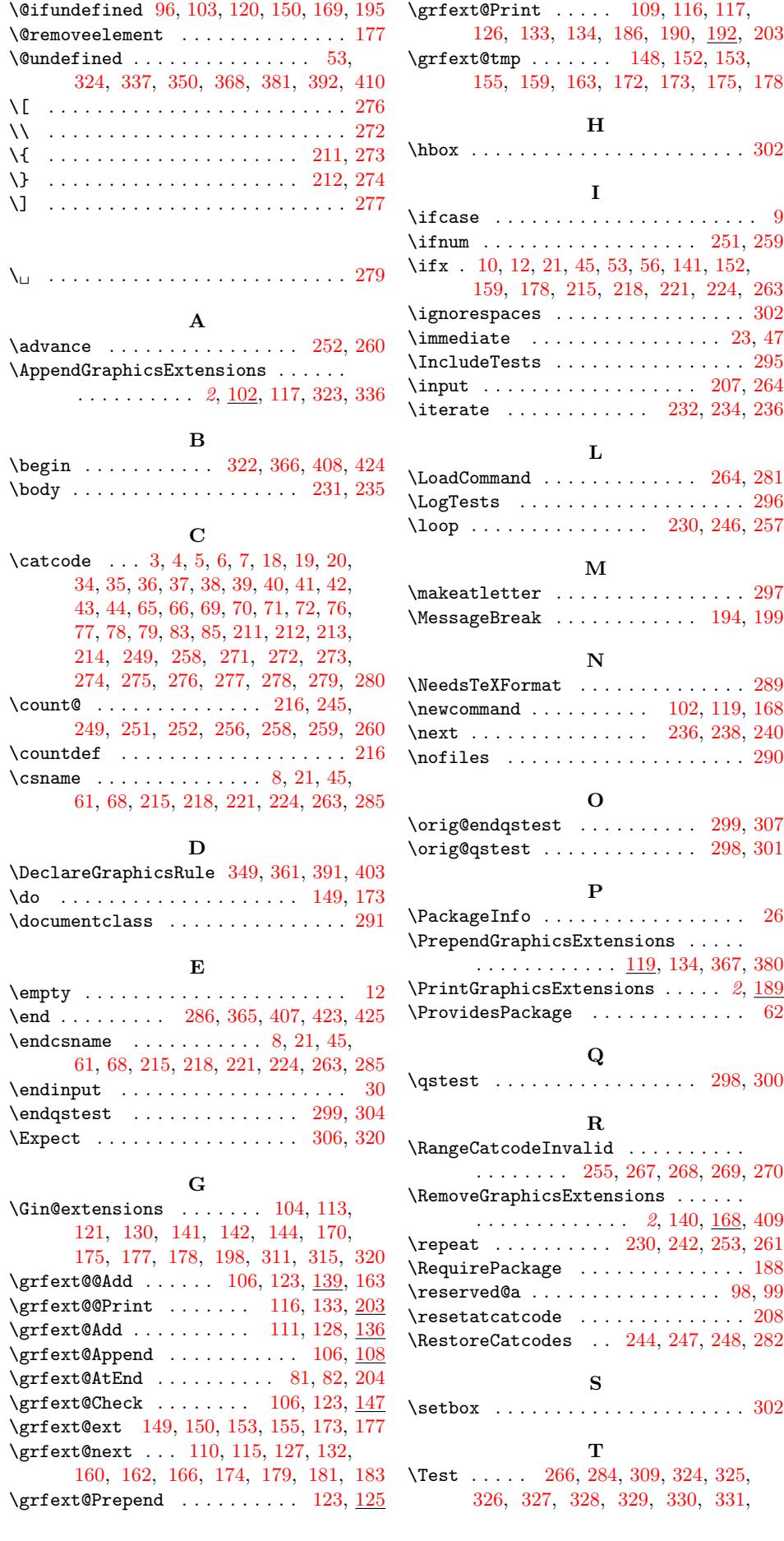

[1](#page-5-16)3

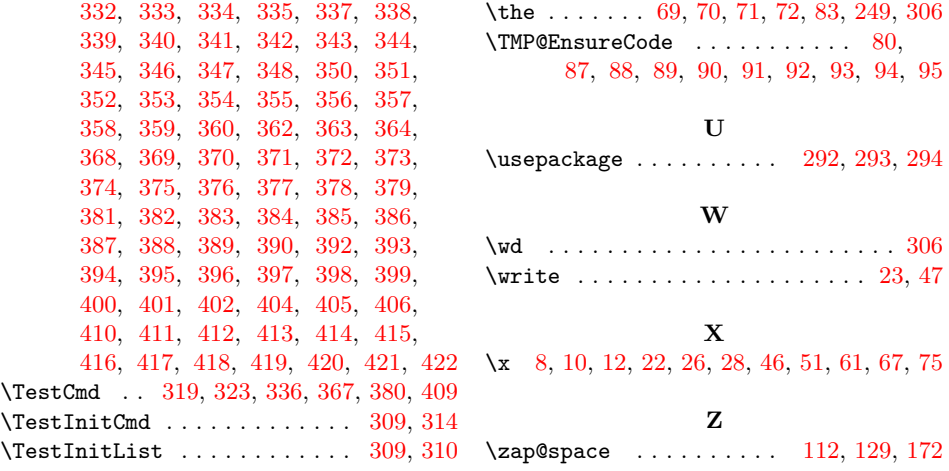